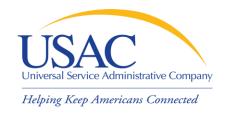

#### A Beginner's Guide to Terms

# What We Do and Why We Do It Schools and Libraries Division

Washington, DC • Seattle • Denver • Chicago • Newark • Los Angeles • Atlanta September/October 2008

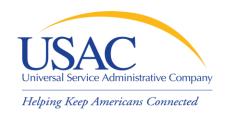

#### Overview

- General information about E-rate
- The seven steps to success
  - 1. Technology planning
  - 2. Request services (Form 470)
  - 3. Competitive bidding
  - 4. Choose/contract for services (Form 471)
  - 5. Application review & funding commitments
  - 6. Start services (Form 486)
  - 7. Invoice USAC (Form 472 or Form 474)

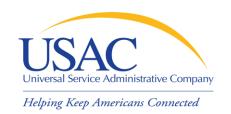

- Federal Communications Commission (FCC), an independent U.S. government agency, oversees the E-rate program
- Universal Service Administrative Company (USAC), a not-for-profit, administers E-rate along with three other programs
- Schools and Libraries Division (SLD) is the part of USAC with responsibility for E-rate

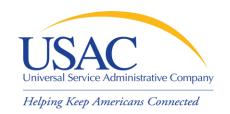

- Telecommunications Act of 1996
  - Congress directed the FCC to "take the steps necessary to establish support mechanisms to ensure delivery of affordable telecommunications service to all Americans, including ... schools and libraries..."
  - The FCC laid out the basic aspects of the Erate program in its First Order, FCC 97-157, issued May 8, 1997

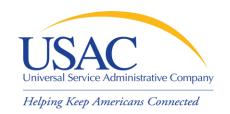

- FCC sets rules and policies through orders
  - Rules are compiled in the Code of Federal Regulations (CFR)
  - Policies are defined in the text of orders
- USAC/SLD sets procedures for specific actions, such as how to process applications
  - USAC sends its procedures to the FCC for approval each year

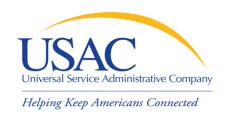

- Commitments for E-rate are made by funding year, which runs from July 1 through the following June 30
  - E.g., FY2008 is July 1, 2008 June 30, 2009
- Commitments are capped at \$2.25 billion for each funding year
  - Once each year, FCC can roll over unused funds from previous funding years into the current funding year

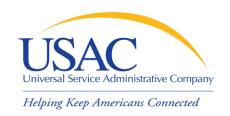

# Funding timetable

- Recurring services (e.g., monthly telephone and Internet access) must be delivered during the funding year (July 1 – June 30)
- Non-recurring services (e.g., installations and equipment) have an additional three months (to September 30)
- The Window: Form 471 filing window (mid-November to early February before the start of the funding year)
  - We encourage you to file online

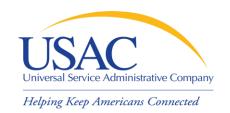

- Who can apply?
  - Schools and school districts
  - Libraries and library systems
  - Consortia groups of eligible entities that band together to aggregate demand and negotiate lower prices

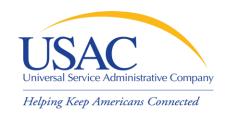

# Eligibility

To be eligible, a school:

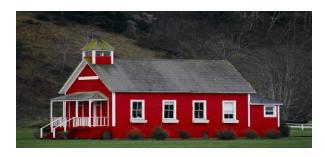

- Must meet the statutory definition of an elementary or a secondary school in the No Child Left Behind Act of 2001
- Must not be operating as a for-profit business
- Must not have an endowment exceeding \$50 million

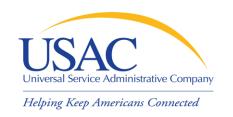

## Eligibility

To be eligible, a library:

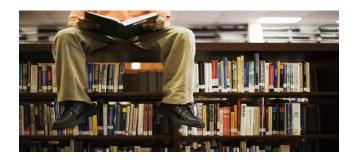

- Must be eligible for assistance from a State library administrative agency under the Library Services and Technology Act
- Must not be operating as a for-profit business
- Budget must be completely separate from any schools (e.g., a school library would be included on the school's application)

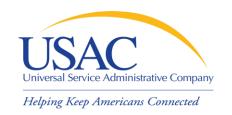

## Eligibility

#### Consortia

- Can include both eligible and ineligible entities
- Only eligible entities can receive discounts
- Consortium leader has record-keeping and administrative responsibilities

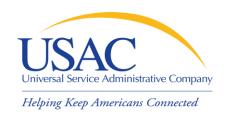

- How large are the discounts on eligible products and services?
  - Discounts range from 20% to 90% of eligible costs
  - The discount for a school or library depends on:
    - Percentage of eligibility of students for National School Lunch Program (NSLP)
    - Urban or rural location of school or library

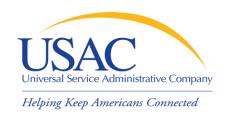

#### What services are eligible?

- Priority 1 (funded first)
  - Telecommunications Services
  - Internet Access
- Priority 2 (funded beginning with neediest applicants first)
  - Internal Connections
  - Basic Maintenance of Internal Connections

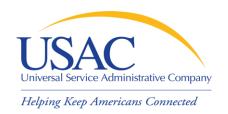

- How do I file a program form?
  - In general, you have three options:
    - File online, certify online
    - File online, certify on paper
    - File and certify on paper
  - Two online versions of each form
    - Standard version follows the paper form
    - Interview version asks you questions and uses your answers to complete the form

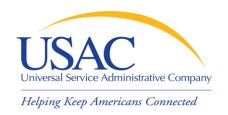

- Each time you file a program form, USAC sends you a letter
  - Letters are color-coded by funding year

1998 and 1999 White

2000 Canary (yellow)

• 2001 Pink

• 2002 Blue

• 2003 Canary

• 2004 Pink

• 2005 Blue etc.

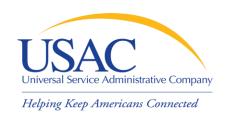

## 1. Technology planning

- You must write a technology plan to identify the following:
  - Technology/services you currently have
  - Technology/services you want to acquire
  - Funding to pay for both new and existing technology/services
  - Training for staff on technology
  - How you will evaluate your progress

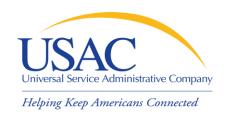

## 1. Technology planning

- Acronyms and terms
  - Five elements the five required topics
     you must address in your technology plan
  - Technology Plan Approver (TPA) the agency certified by USAC that approves your technology plan
  - Basic telephone service no-frills dialtone service (wired or wireless)

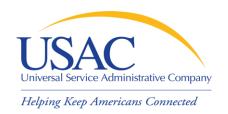

- You post a Form 470 to:
  - Open a competitive bidding process
  - Notify potential bidders (service providers) of the types and quantities of services that you need
  - Define the scope of your needs (e.g., a school building, a library system, a state network)

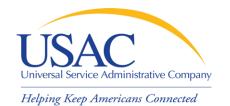

#### Form 470

| FCC Form 470                                                                                                    | Do not write in this area.            | Approval by OM<br>3060-0806                                |  |  |
|----------------------------------------------------------------------------------------------------|---------------------------------------|------------------------------------------------------------|--|--|
| Schools and Libraries Universal Service  Description of Services Requested and Certification Form 470  Estimated Average Burden Hours per Response: 4 hours  This form is designed to help you describe the eligible telecommunications-related services you seek so that this data can be posted on the Fund Administrator Web Site and interested service providers can identify you as a potential customer and compete to serve you.  Please read instructions before beginning this application. (You can also file online at www.sl.universalservice.org) |                                       |                                                            |  |  |
| Applicant's Form Identifier (Create you                                                                                                    | r own code to identify THIS Form 470) | Form 470 Application #:  (To be assigned by administrator) |  |  |
| Block 1: Applicant Address a                                                                                                    | and Identifications                   |                                                            |  |  |
| 1 Name of Applicant                                                                                                    |                                       |                                                            |  |  |
| 2 Funding Year                                                                                                    | 3 Entity Number                       |                                                            |  |  |
| July 1, through June                                                                                                    | 30,                                   |                                                            |  |  |
| 4a Street Address, P.O. Box, or Route Number                                                                                                    |                                       |                                                            |  |  |
|                                                                                                    |                                       |                                                            |  |  |
|                                                                                                    |                                       |                                                            |  |  |

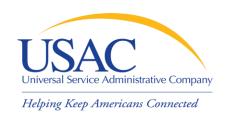

- Acronyms and terms
  - Billed Entity Number (BEN) an identification number assigned by USAC to each school or library building
  - Personal Identification Number (PIN) a code assigned by USAC to applicants for use in certifying program forms online
    - USAC issues a PIN to every new authorized person filing a paper Form 470, 471, or 486

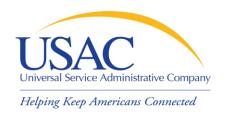

- Acronyms and terms (cont.)
  - Request for Proposals (RFP) a bidding document (not required by E-rate) that provides detailed information about your services, locations, bid submission requirements, etc.
    - Some states or procurement agencies refer to these documents by other names, e.g., Invitation for Bids (IFB)

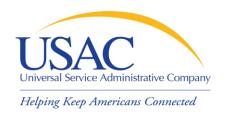

- Acronyms and terms (cont.)
  - Form 470 Receipt Notification Letter
     (RNL) a letter issued by USAC to the applicant that summarizes the information provided in the Form 470
  - Allowable vendor selection/contract date
     (ACD) the date 28 days after the Form
     470 is posted to the USAC website

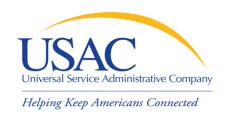

## 3. Competitive bidding

- When you open a competitive bidding process for your services:
  - Potential bidders have the information from your Form 470 and RFP and can respond to your requests
  - You must ensure that the competitive bidding process is open and fair
  - You must be prepared to evaluate bids

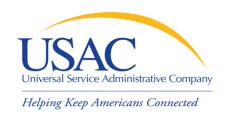

## 3. Competitive bidding

- Acronyms and terms
  - Bid A service provider response to your Form 470 and/or RFP that contains services and prices and any other information you have requested
  - Price as the primary factor In evaluating bids, the price of the eligible products and services must be the most heavilyweighted factor in your evaluation of bids

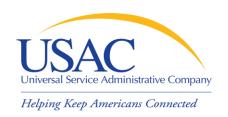

## 3. Competitive bidding

- After you close the competitive bidding process for your services (on or after the ACD):
  - You can evaluate the bids received
  - You can choose your service provider(s)
  - -You can sign a contract
  - You can post a Form 471

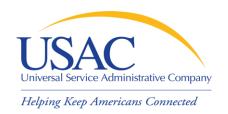

- You post a Form 471 to:
  - Report information on the service providers and services you have chosen
  - Provide a list of the schools and libraries that will receive services
  - Include discount calculation information including student NSLP counts
  - Certify your compliance with program rules

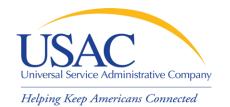

#### Form 471

| FCC F         | orm 471                                                                            | Do not write in this area.                   |                  | Approval by OMB                               |  |  |
|---------------|------------------------------------------------------------------------------------|----------------------------------------------|------------------|-----------------------------------------------|--|--|
|               |                                                                                    |                                              |                  | 3060-0806                                     |  |  |
|               |                                                                                    |                                              |                  |                                               |  |  |
|               |                                                                                    |                                              |                  |                                               |  |  |
|               |                                                                                    | Oahaala and Librariaa II                     |                  | Name da a                                     |  |  |
|               |                                                                                    | Schools and Libraries U                      |                  |                                               |  |  |
|               | Desc                                                                               | cription of Services Ordered a               | nd Certifi       | cation Form 471                               |  |  |
|               |                                                                                    | Estimated Average Burden Hours               |                  |                                               |  |  |
|               | This form asks schools and lib                                                     |                                              |                  | ces they have ordered and estimate the annual |  |  |
|               |                                                                                    | that the Fund Administrator can set aside s  |                  |                                               |  |  |
|               |                                                                                    | s before beginning this application. (You    |                  |                                               |  |  |
|               |                                                                                    | nstructions include information on the d     |                  |                                               |  |  |
| Annlina       |                                                                                    |                                              |                  | 1                                             |  |  |
| Applica       | nt's Form Identifier                                                               |                                              |                  | Form 471 Application#:                        |  |  |
| (Create y     | (Create your own code to identify THIS Form 471) (To be assigned by administrator) |                                              |                  |                                               |  |  |
| Block         | 1: Billed Entity Infor                                                             | mation (The "Billed Entity" is the entity pa | ving the bills f | for the services listed on this form.)        |  |  |
|               | Name of                                                                            |                                              | .,               |                                               |  |  |
| 1 a           | Billed Entity                                                                      |                                              |                  |                                               |  |  |
|               | Billed Littity                                                                     |                                              |                  |                                               |  |  |
|               |                                                                                    |                                              | 1                |                                               |  |  |
| 2 a           | Funding Year: July 1,                                                              | through June 30,                             | 3 Billed         | Entity Number                                 |  |  |
| Za            |                                                                                    |                                              |                  |                                               |  |  |
|               | Street Address.                                                                    |                                              |                  |                                               |  |  |
| Ι.            |                                                                                    |                                              |                  |                                               |  |  |
| 4 a           | P.O. Box,                                                                          |                                              |                  |                                               |  |  |
|               | or Route Number                                                                    |                                              |                  |                                               |  |  |
|               | Otto                                                                               |                                              |                  |                                               |  |  |
|               | City                                                                               |                                              |                  |                                               |  |  |
|               |                                                                                    |                                              |                  |                                               |  |  |
|               |                                                                                    |                                              |                  |                                               |  |  |
|               | State                                                                              | Zip Code                                     |                  |                                               |  |  |
|               | State                                                                              | Lip Code                                     |                  |                                               |  |  |
|               |                                                                                    |                                              |                  |                                               |  |  |
|               | Telephone                                                                          | Fxt                                          | c Fax            |                                               |  |  |
| <sub> -</sub> | Number                                                                             |                                              | V Nur            | nber                                          |  |  |
| b             |                                                                                    |                                              |                  |                                               |  |  |

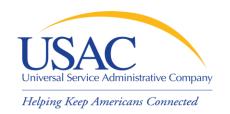

#### Acronyms and terms

- Funding Request Number (FRN) the identification number assigned to a Form 471 Block 5 funding request
- Service Provider Identification Number
   (SPIN) the identification number assigned by USAC to a service provider
  - Service providers may have more than one SPIN in order to identify separate business units, different states in which they operate, etc.

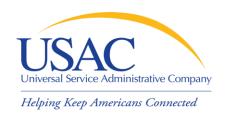

- Acronyms and terms (cont.)
  - Non-instructional facility (NIF) a school building with no classrooms or a library building with no public areas
    - NIFs are eligible for Priority 1 services
    - NIFs are eligible for Priority 2 services only if necessary to provide effective transport of information to classrooms or public areas of libraries

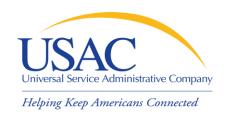

- Acronyms and terms (cont.)
  - Item 21 Attachment (Item 21) the description of services associated with a funding request (Form 471 Item 21)
    - Item 21 attachments can be submitted online or on paper
    - USAC encourages online filing, especially for simpler applications

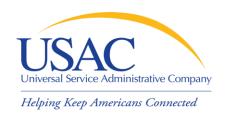

- Acronyms and terms (cont.)
  - Form 471 Receipt Acknowledgment
     Letter (RAL) a letter issued by USAC to
     the applicant and the service provider
     that summarizes the information provided
     in the Form 471
    - Many of the entries on the form can be corrected after submission by using the RAL

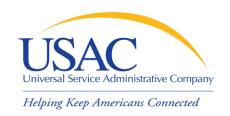

## 5. Application review

- USAC reviews your Form(s) 471 to:
  - Check the eligibility of the schools and libraries and their discount levels
  - Verify that the services you requested are eligible for discounts
  - Give you an opportunity to make allowable corrections to your form
  - In some cases, ask for additional verification of your compliance with program rules

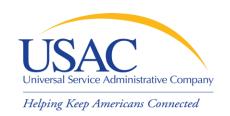

## 5. Application review

#### Acronyms and terms

- Program Integrity Assurance (PIA) the USAC group that reviews and makes funding decisions on program applications
- Funding Commitment Decision Letter
   (FCDL) a letter issued by USAC to the applicant and the service provider that contains commitment decisions on funding requests

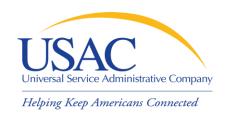

## 5. Application review

- Acronyms and terms (cont.)
  - Funding wave (wave) a group of FCDLs for a funding year that are issued on the same date
    - In general, USAC issues a wave each week for current funding years
    - USAC issues waves for previous funding years and appeal waves as applications are ready for commitment

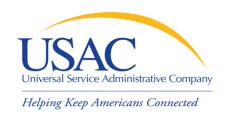

## 6. Start services (486)

- You post a Form 486 to:
  - Notify USAC that services have started and invoices for those services can be processed and paid
  - Provide the name of the TPA that approved your technology plan
  - Report your status of compliance with
     CIPA

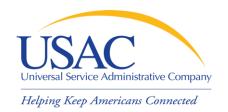

#### Form 486

| FCC Form 486                                                                           | Do Not Write in this Area |               | Approval by OMB<br>3060-0853<br>Estimated time<br>per response: 1.5 hours |  |  |
|----------------------------------------------------------------------------------------|---------------------------|---------------|---------------------------------------------------------------------------|--|--|
| Schools and Libraries Universal Service                                                |                           |               |                                                                           |  |  |
| Recei                                                                                  | pt of Service Conf        | irmation Form |                                                                           |  |  |
| To be completed by the Billed Entity                                                   |                           |               |                                                                           |  |  |
| Please read instructions before completing.                                            |                           |               | can also file online at www.usac.org/sl.)                                 |  |  |
| Applicant's Form Identifier                                                            |                           | Form 486 App  | lication#:                                                                |  |  |
| (Create your own code to identify THIS Fo                                              |                           |               | d by administrator)                                                       |  |  |
| Block 1: Billed Entity Information                                                     |                           |               |                                                                           |  |  |
| 1. Name of Billed Entity                                                               |                           |               |                                                                           |  |  |
| 2. Billed Entity Number                                                                | 3. Funding Yea            | ar July 1,    | through June 30,                                                          |  |  |
| 4. Complete Mailing Address of Billed Entity Street Address, P.O. Box, or Route Number |                           |               |                                                                           |  |  |
|                                                                                        |                           |               |                                                                           |  |  |
| City                                                                                   | Stat                      | e Z           | lip Code                                                                  |  |  |
| Telephone Number Extension                                                             | on Fa                     | x Number      |                                                                           |  |  |

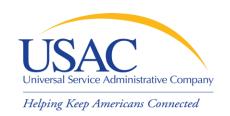

## 6. Start services (486)

- Acronyms and terms
  - Form 486 Notification Letter a letter issued by USAC to the applicant and service provider after a Form 486 has been processed
  - Children's Internet Protection Act (CIPA)
    - a law with specific requirements on Internet safety policies and filtering

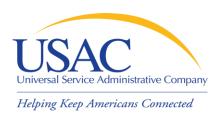

# 7. Invoicing USAC (472/474)

- Applicants have a choice of two invoicing methods to receive discounts on eligible services:
  - Billed Entity ApplicantReimbursement (BEAR) Form 472
  - –Service Provider Invoice (SPI) Form 474

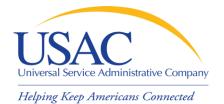

#### Form 472

| FCC Form 472                                                                                                    | Do not write in this space.                                                                                                   | Approval by OMB                                               |  |  |
|----------------------------------------------------------------------------------------------------|----------------------------------------------------------------------------------------------------|---------------------------------------------------------------|--|--|
|                                                                                                    |                                                                                                    | 3060 – 0856<br>Estimated time per response: 1.5 hours         |  |  |
|                                                                                                    |                                                                                                    | Estimated time per response. 1.5 flours                       |  |  |
|                                                                                                    |                                                                                                    |                                                               |  |  |
|                                                                                                    |                                                                                                    |                                                               |  |  |
| Please read instructions before completing.                                                                                                    | Universal Service for Schools and Libra                                                                                       | Iries  (To be completed by schools, libraries, or consortia.) |  |  |
| riease read histractions before completing.                                                                                                    | BILLED ENTITY APPLICANT REIMBURSEN                                                                                            |                                                               |  |  |
| For                                                                                                    | reimbursement of discounts on approved services already paid for by                                                           | the Billed Entity Applicant.                                  |  |  |
| Must b                                                                                                    | Only one Service Provider Identification Number (SPIN) be completed and signed by the Billed Entity Applicant and signed by t |                                                               |  |  |
| Persons willfully making false statements on this form can be punished by fine or forfeiture, under the Communications Act, 47 U.S.C. Secs. 502, 503(b), or fine or imprisonment under Title 18 of the United States Code, 18 U.S.C. Sec. 1001.                                                                                                    |                                                                                                    |                                                               |  |  |
| FCC NOTICE FOR INDIVIDUALS REQUIRED BY                                                                                                    | THE PRIVACY ACT AND THE PAPERWORK REDUCTION ACT                                                                               |                                                               |  |  |
| Part 54 of the Commission's Rules authorizes the FCC to collect the information on this form. Failure to provide all requested information will delay the processing of the application or result in the application being returned without action. Information requested by this form will be available for public inspection. Your response is required to obtain the requested authorization.                                                                                                    |                                                                                                    |                                                               |  |  |
| The public reporting for this collection of information is estimated to range from 1 to 2 hours per response, including the time for reviewing instructions, searching existing data sources, gathering and maintaining the required data, and completing and reviewing the collection of information. If you have any comments on this burden estimate, or how we can improve the collection and reduce the burden it causes you, please write to the Federal Communications Commission, AMD-PERM, Paperwork Reduction Act Project (3060-0856), Washington, DC 20554. We will also accept your comments regarding the Paperwork Reduction Act aspects of this collection via the Internet if you send them to PRA@fcc.gov. PLEASE DO NOT SEND YOUR RESPONSE TO THIS FORM TO THIS ADDRESS. |                                                                                                    |                                                               |  |  |
| Remember – You are not required to respond to a collection of information sponsored by the Federal government, and the government may not conduct or sponsor this collection, unless it displays a currently valid OMB control number or if we fail to provide you with this notice. This collection has been assigned an OMB control number of 3060-0856.                                                                                                    |                                                                                                    |                                                               |  |  |
| THE FOREGOING NOTICE IS REQUIRED BY THE PRIVACY ACT OF 1974, PUBLIC LAW 93-579, DECEMBER 31, 1974, 5 U.S.C. 552a(e)(3) AND THE PAPERWORK REDUCTION ACT OF 1995, PUBLIC LAW 104-13, OCTOBER 1, 1995, 44 U.S.C. SECTION 3507.                                                                                                    |                                                                                                    |                                                               |  |  |
| BLOCK 1: HEADER INFORMATION                                                                                                    |                                                                                                    |                                                               |  |  |
| 471 Billed Entity Name                                                                                                    |                                                                                                    |                                                               |  |  |
| 2. 471 Billed Entity Number                                                                                                    |                                                                                                    |                                                               |  |  |
| 3. Service Provider Identification Number (SPIN)                                                                                                    |                                                                                                    |                                                               |  |  |
| 4. Contact Name                                                                                                    |                                                                                                    |                                                               |  |  |
| 5. Contact Telephone Number                                                                                                    |                                                                                                    |                                                               |  |  |
| 6. Reimbursement Form Number                                                                                                    |                                                                                                    |                                                               |  |  |
| 7. Reimbursement Date to USAC                                                                                                    |                                                                                                    |                                                               |  |  |
| 8. Total Reimbursement Amount (total of Block 2, Item 15 – 14.2 digits maximum)                                                                                                    |                                                                                                    |                                                               |  |  |

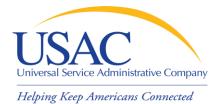

#### Form 474

| FCC Form 474                           | C Do                | not write in this space.                                                                           | $\overline{}$         | Approval by OMB                                       |
|----------------------------------------|---------------------|----------------------------------------------------------------------------------------------------|-----------------------|-------------------------------------------------------|
|                                        |                     |                                                                                                    |                       | 3060 – 0856<br>Estimated time per response: 1.5 hours |
|                                        | Servi               | and Libraries Universal Servic<br>ce Provider Invoice Form 474<br>m can be filed online or by mail |                       |                                                       |
| Please read instructions before comple | ting                | Form 474 Invoice #<br>(To be inserted by                                                           | #<br>y administrator) |                                                       |
| BLOCK 1: Service Provider Informati    | tion                |                                                                                                    |                       |                                                       |
| 1. Service Provider Name               |                     |                                                                                                    |                       |                                                       |
| 2a. Service Provider Identification N  | Number (SPIN)       |                                                                                                    |                       |                                                       |
| 3. Contact Person's Name               |                     |                                                                                                    |                       |                                                       |
| 4. Contact Telephone Number Area       | Code: Phone Number: | Ext.                                                                                               |                       |                                                       |
| Contact Fax Number Are                 | a Code: Fax Number: |                                                                                                    |                       |                                                       |
| Contact Email Address                  |                     |                                                                                                    |                       |                                                       |
| 5. Invoice Number                      |                     |                                                                                                    |                       |                                                       |
| 6. Invoice Date to USAC                |                     |                                                                                                    |                       |                                                       |
| 7. Total Invoice Amount                |                     |                                                                                                    |                       |                                                       |

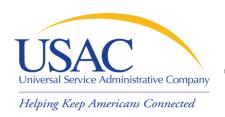

# 7. Invoicing USAC (472/474)

- BEAR Form is filed by the applicant and approved by the service provider after the applicant has paid for the services in full
- SPI Form is filed by the service provider after the applicant has been billed for the non-discount portion of the cost of eligible services

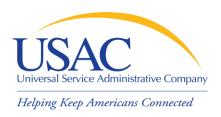

# 7. Invoicing USAC (472/474)

- Acronyms and terms
  - BEAR Notification Letter a letter issued by USAC to the applicant and service provider after a BEAR has been processed
  - Quarterly Disbursement Report a report issued to the applicant detailing all invoicing activity (BEARs and SPIs) during the previous quarter

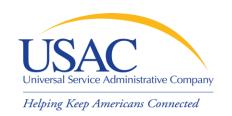

#### Getting help

- Client Service Bureau (CSB)
  - -1-888-203-8100
  - Submit a Question
- SL News Briefs
- Tip Sheets
- USAC website <u>www.usac.org/sl</u>
  - –E-rate Binder

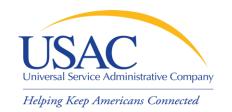

#### Questions?